## **S7-120PLC**

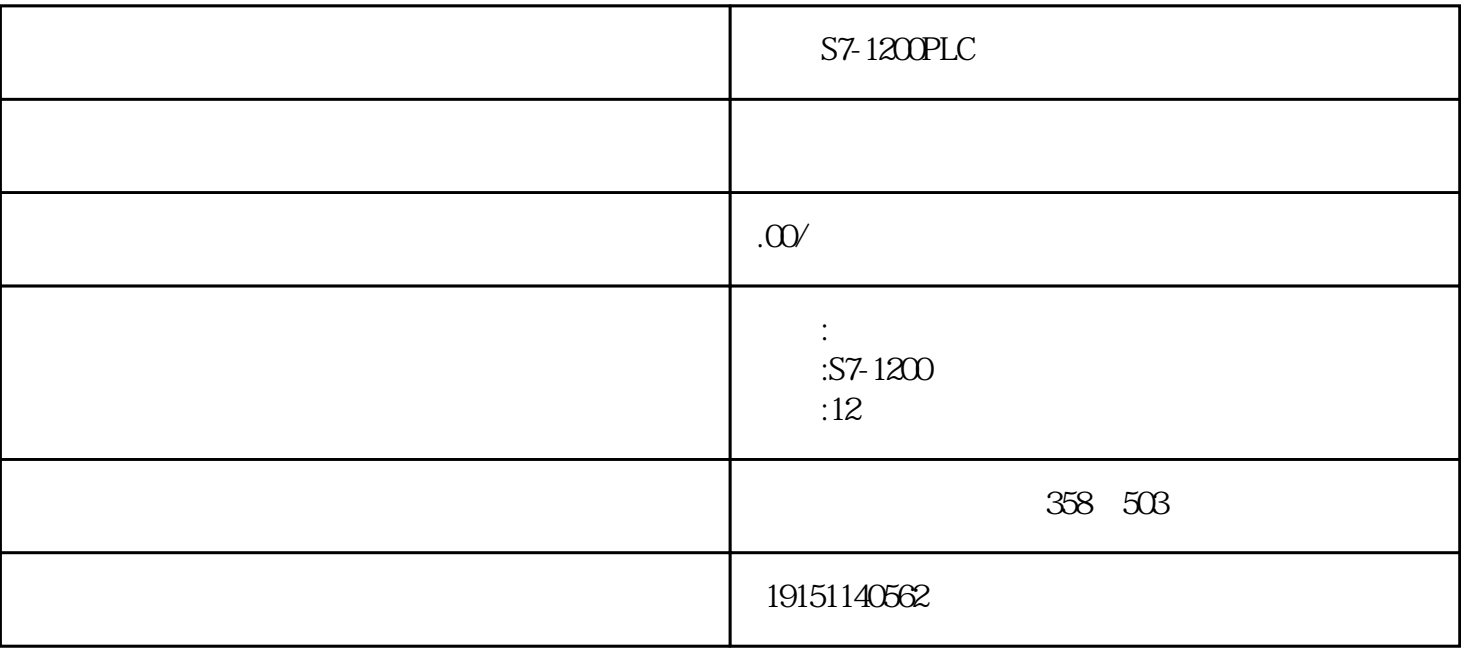

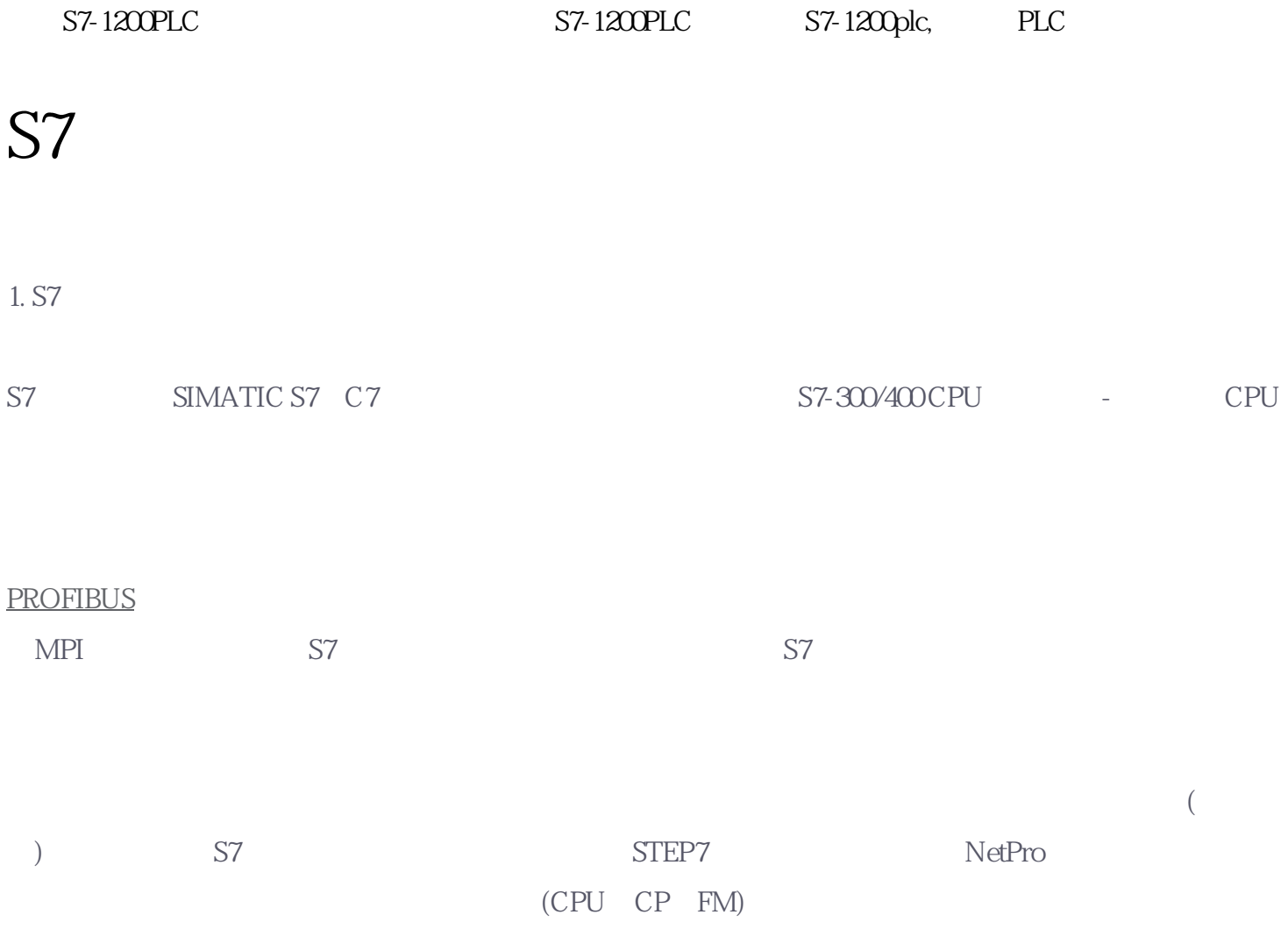

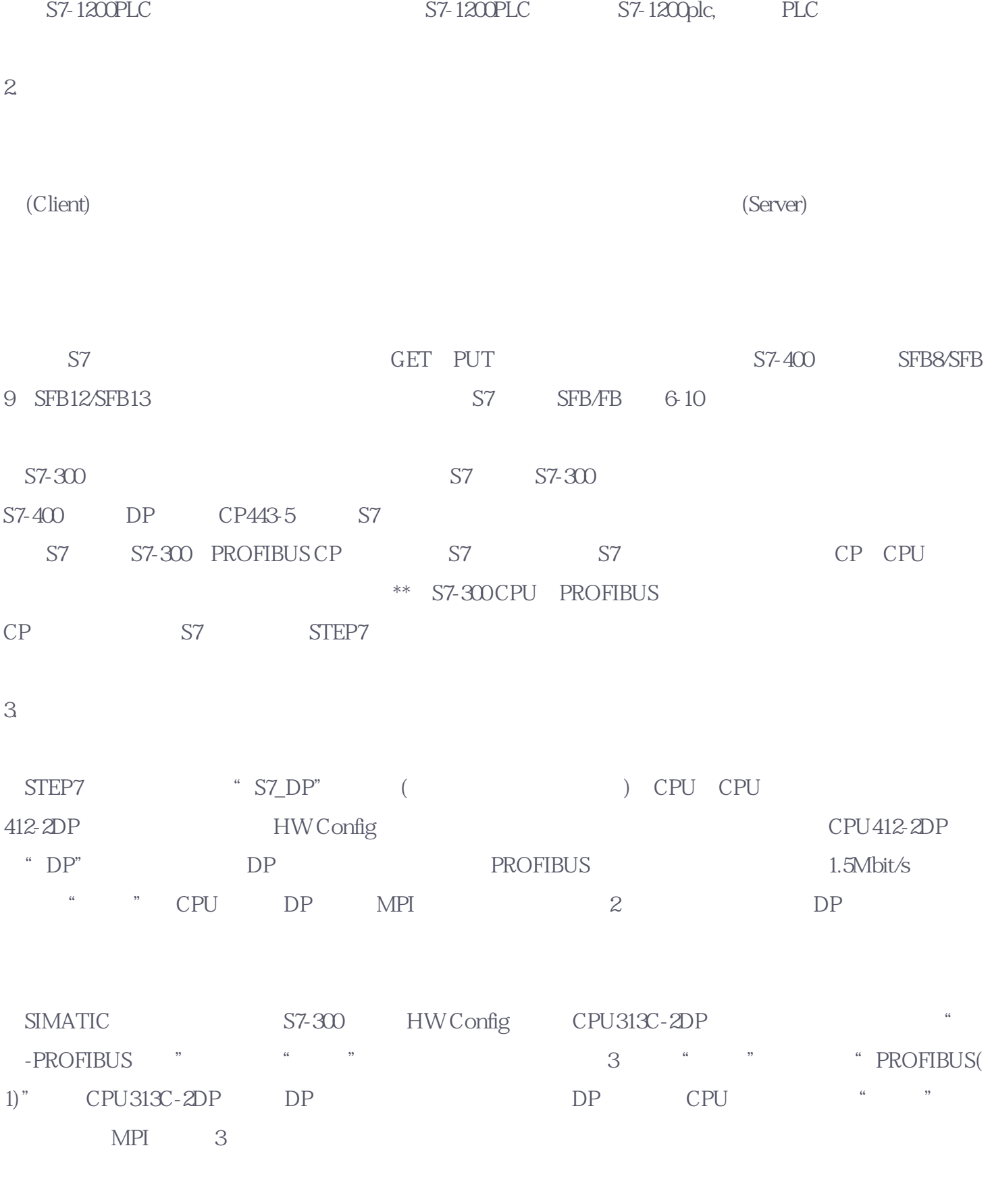

 $S7-1200PLC$   $S7-1200PLC$   $S7-1200PLC$   $PLC$ 

 $5-2(a)$   $\cdots$   $\cdots$   $\cdots$ 

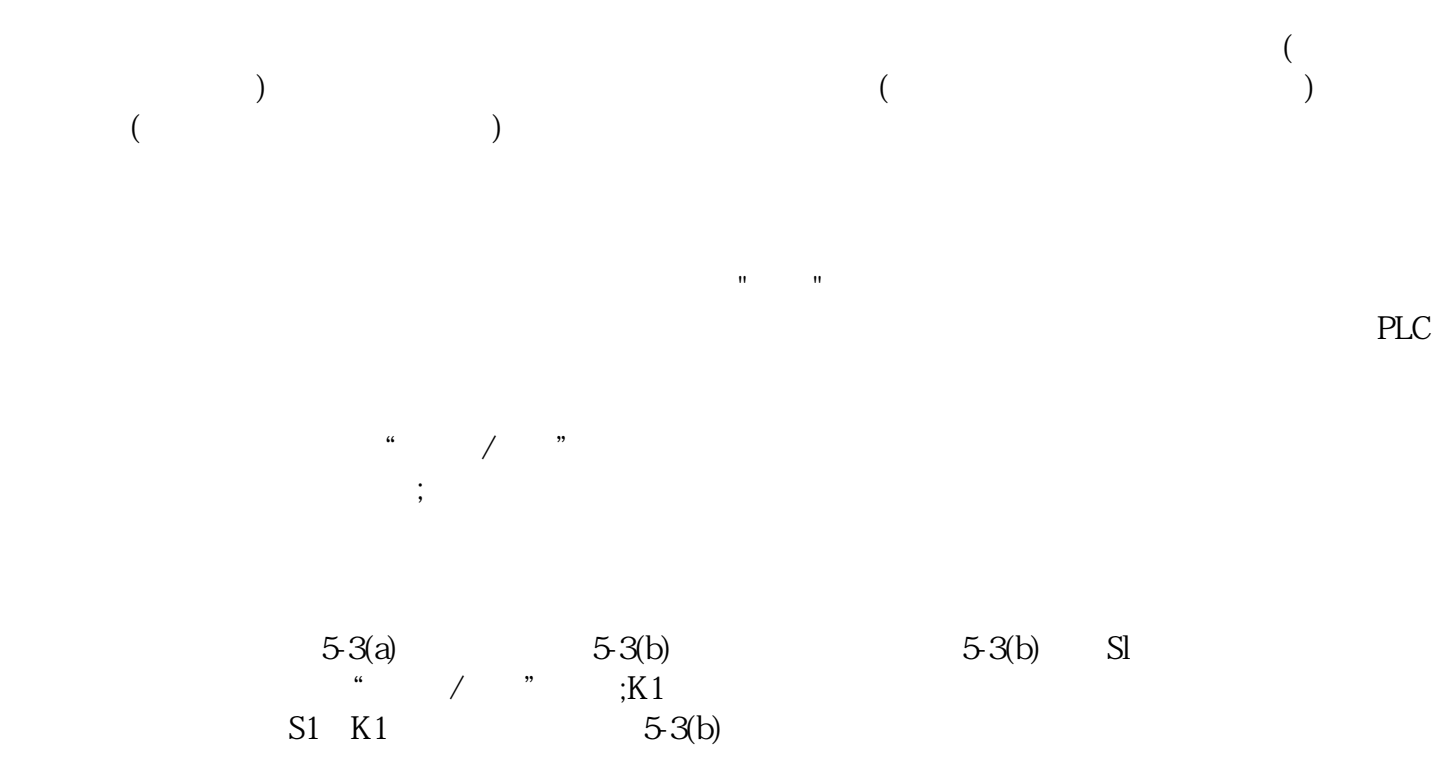

 $S7-1200PLC$   $S7-1200PLC$   $S7-1200PLC$   $S7-1200PLC$